# Configurer le point à multipoint (PMP) sur les points d'accès sans fil industriels

#### Table des matières

Introduction Point à multipoint Rôle radio - Fixe **Fluidmax** Configuration du réseau point à multipoint Dépannage Conception du système (terminologie)

#### Introduction

Ce document décrit la configuration d'une topologie point à multipoint pour les points d'accès sans fil industriels. Il fournit un guide de configuration à l'aide de l'interface graphique utilisateur.

### Point à multipoint

- Les configurations point à multipoint offrent une souplesse réseau supplémentaire sur les réseaux point à point.
- Une radio située au niveau du point d'agrégation, généralement le plus proche du réseau principal, est définie comme radio principale.
- L'extrémité maillée est la passerelle entre les réseaux principaux câblés et sans fil CURWB.
- Le point de maillage agit comme une radio distante/secondaire, pointant vers une extrémité •de maillage ou un autre point de maillage.

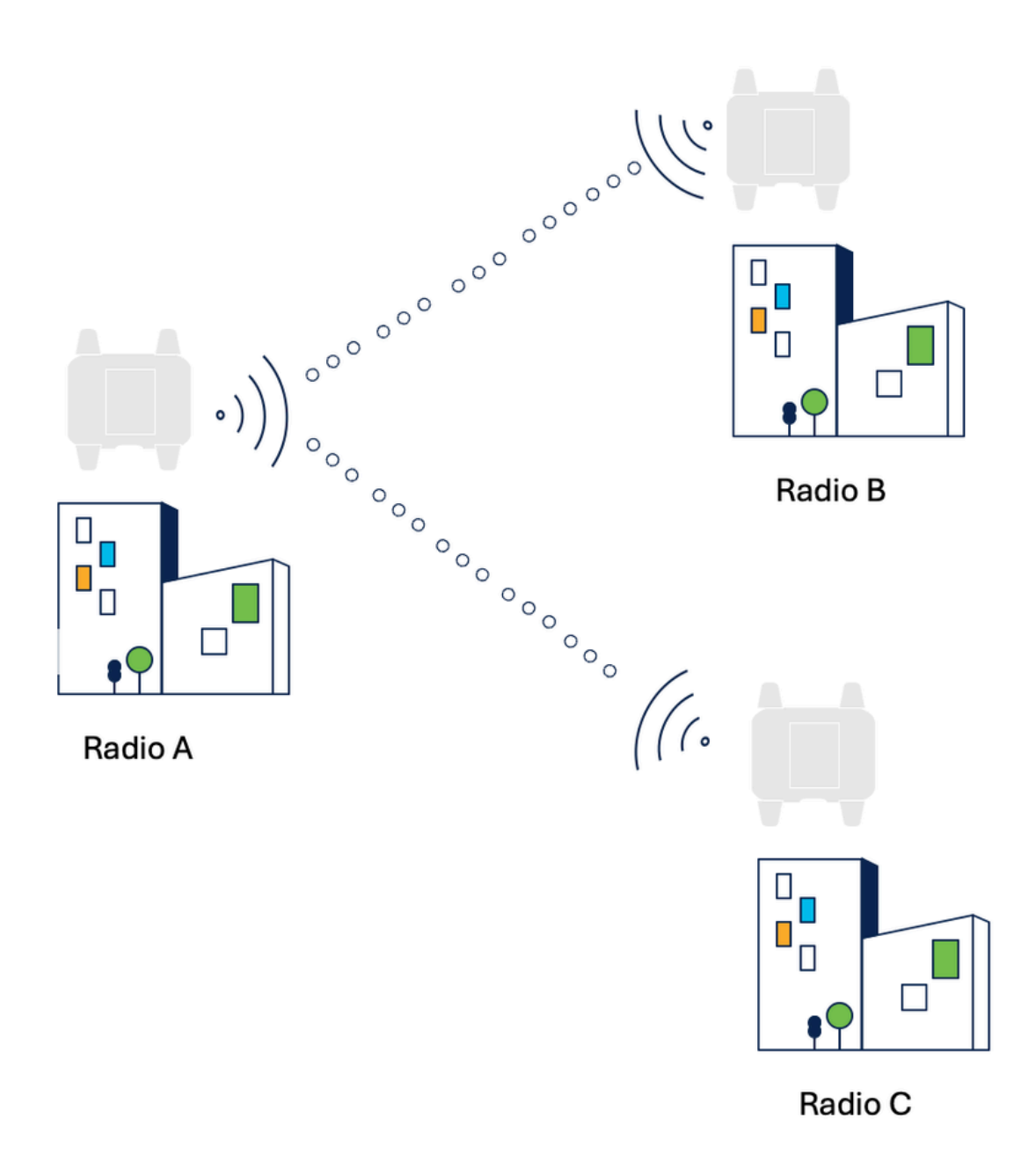

Le rôle de la radio CUWRB doit être spécifié en fonction de la fonction de la radio.

• Rôle radio - Fixe

 Le rôle de la radio est sélectionné automatiquement, en fonction de plusieurs facteurs au cours du processus de sélection.

• Fluidmax

Les produits CURWB peuvent être utilisés pour créer quatre topologies de réseau différentes : point à point, point à multipoint, maillage et réseaux mixtes, une combinaison de maillage et de point à multipoint.

Grâce à la technologie FluidMAX, toutes les architectures réseau sont prises en charge sans modification matérielle ni configuration logicielle manuelle.

Les périphériques détectent automatiquement l'architecture utilisée et configurent et adaptent les protocoles de communication pour prendre en charge au mieux la topologie déployée.

Le mode de fonctionnement FluidMAX de cette unité peut également être forcé lors de la configuration.

Si le mode de fonctionnement est Primary/Secondary, un ID de cluster FluidMAX peut être défini. Si le balayage automatique FluidMAX est activé, les unités secondaires balayent les fréquences pour les associer à l'unité principale avec le même ID de cluster.

Dans ce cas, la sélection de fréquence sur les radios secondaires est désactivée.

- FLUIDMAX CLUSTER ID : toutes les radios d'un réseau point à multipoint forment un cluster. Les radios principale et secondaire du même PTMP doivent partager le même ID de grappe.
- FLUIDMAX AUTOSCAN : permet la reconfiguration automatique du PTMP. La configuration du canal sans fil sur le PRIMARY modifie automatiquement le canal sur les secondaires.
- Fluidmax primaire

La radio fonctionne comme un récepteur dans une grappe avec d'autres radios partageant le même ID de grappe. Elle détermine également la fréquence de fonctionnement.

• Fluidmax Secondaire

La radio fonctionne comme un émetteur dans une grappe, envoyant des données à une radio primaire avec le même ID de grappe. Si l'option Autoscan est activée, l'émetteur-récepteur secondaire effectue un balayage et se déplace à la fréquence utilisée par l'émetteur-récepteur principal optimal.

#### Configuration du réseau point à multipoint

Pour créer une liaison de maillage point à point, nous devons configurer les paramètres suivants :

- Mode radio (l'extrémité du maillage doit être sélectionnée avec soin. La radio qui est 1. physiquement la plus proche du réseau principal est généralement configurée comme extrémité de maillage.)
- 2. Adresse IP
- 3. Phrase de passe, Fréquence, Fluidmax
- 4. Licences correctes : il est essentiel que toutes les fonctionnalités supplémentaires telles que VLAN et AES, si elles sont activées sur une radio, soient activées sur toutes les radios.

Mode général : le mode radio et les adresses IP peuvent être configurés à partir de cette page

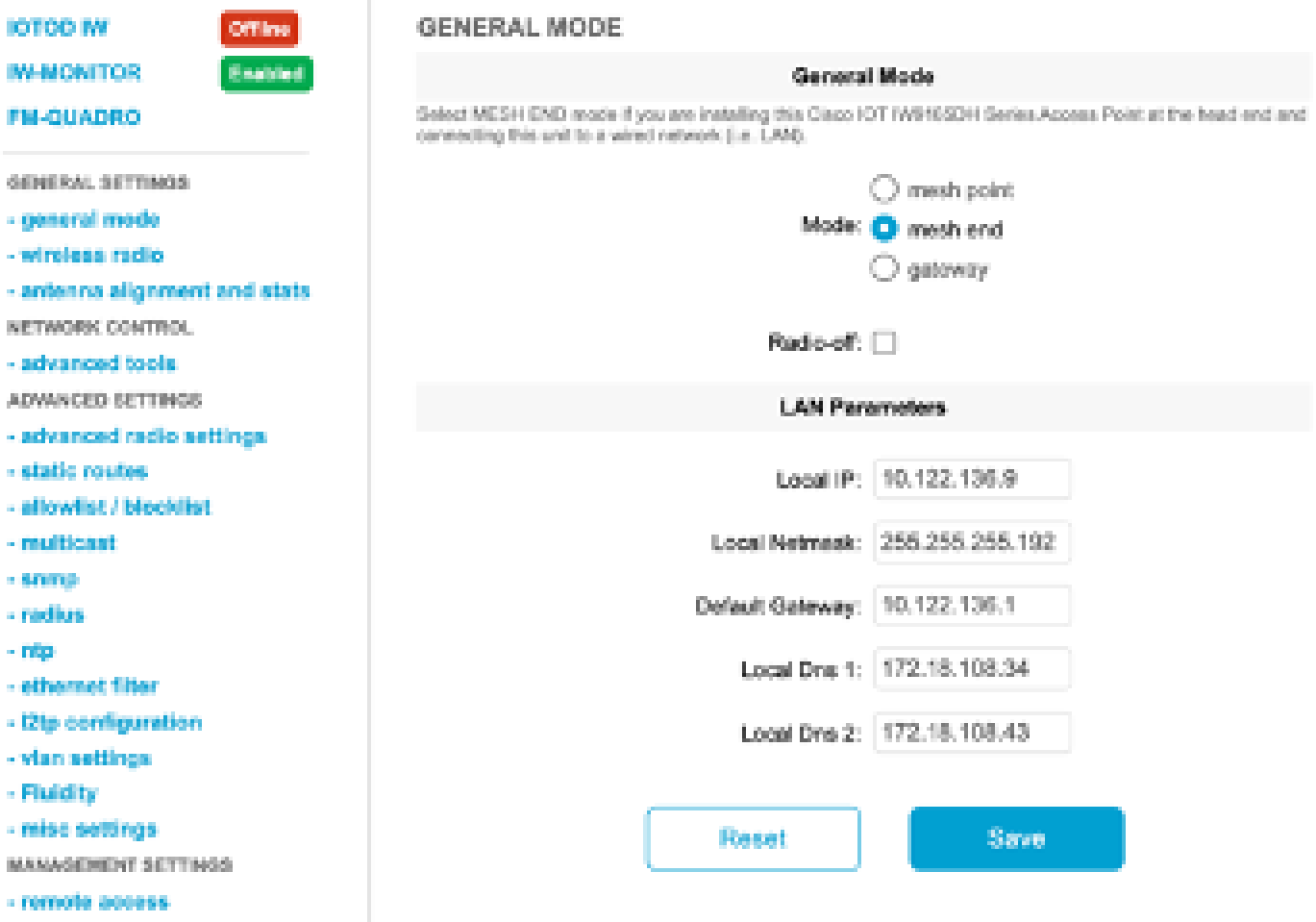

Radio sans fil : la radio sans fil permet de configurer la phrase de passe, la fréquence et le mode fluidmax.

La radio qui agrège les liaisons/agit en tant que récepteur doit être configurée en tant que Fluidmesh Primary et les émetteurs connectés aux périphériques finaux doivent être configurés en tant que Fluidmax Secondary.

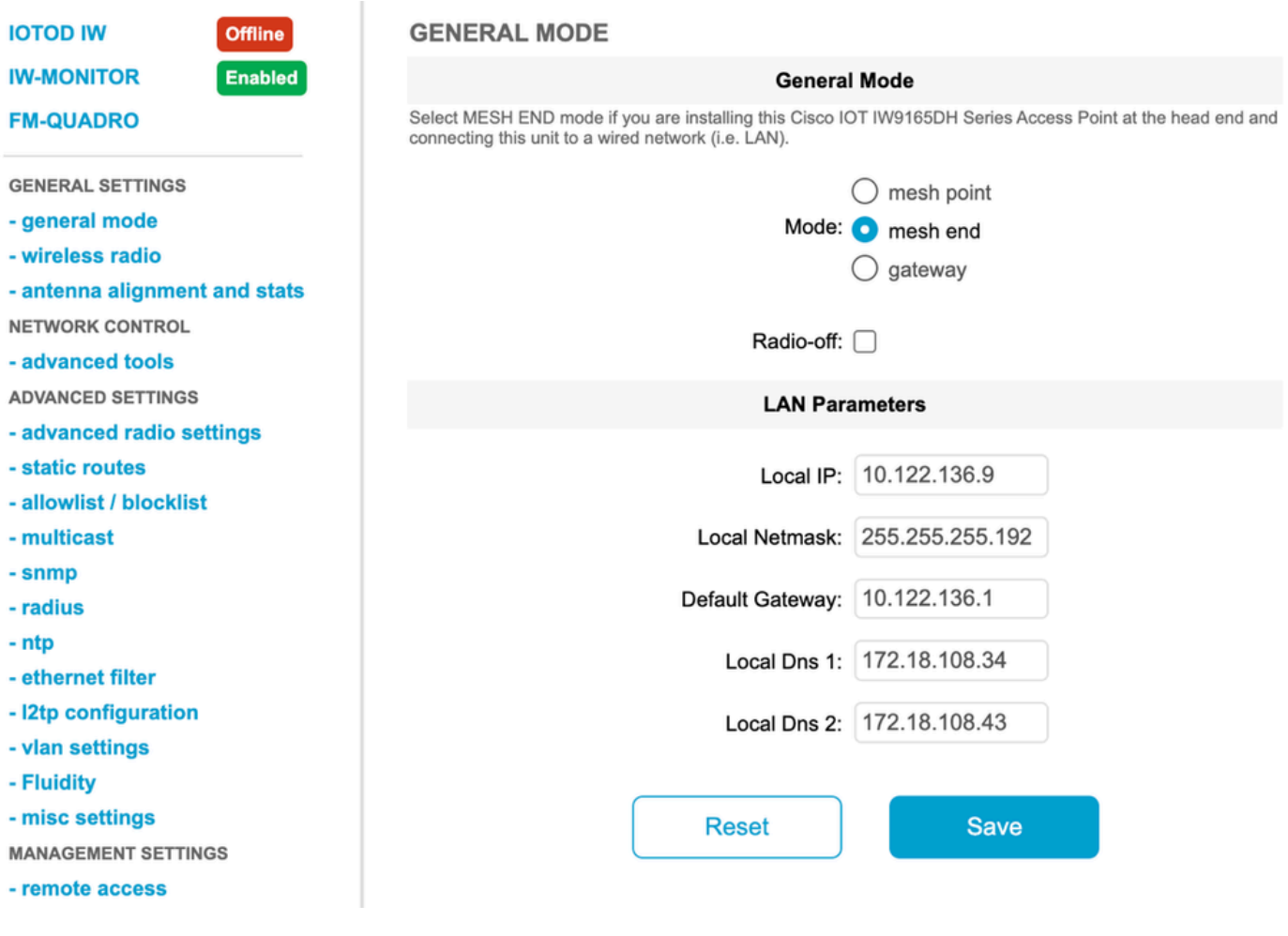

Paramètres radio avancés :

L'ID de cluster d'un PTMP ou d'une analyse automatique peut être configuré à partir de cette page. Le numéro d'antenne peut être sélectionné en fonction de l'antenne utilisée dans le déploiement.

En outre, AES peut être activé pour chiffrer le plan de données.

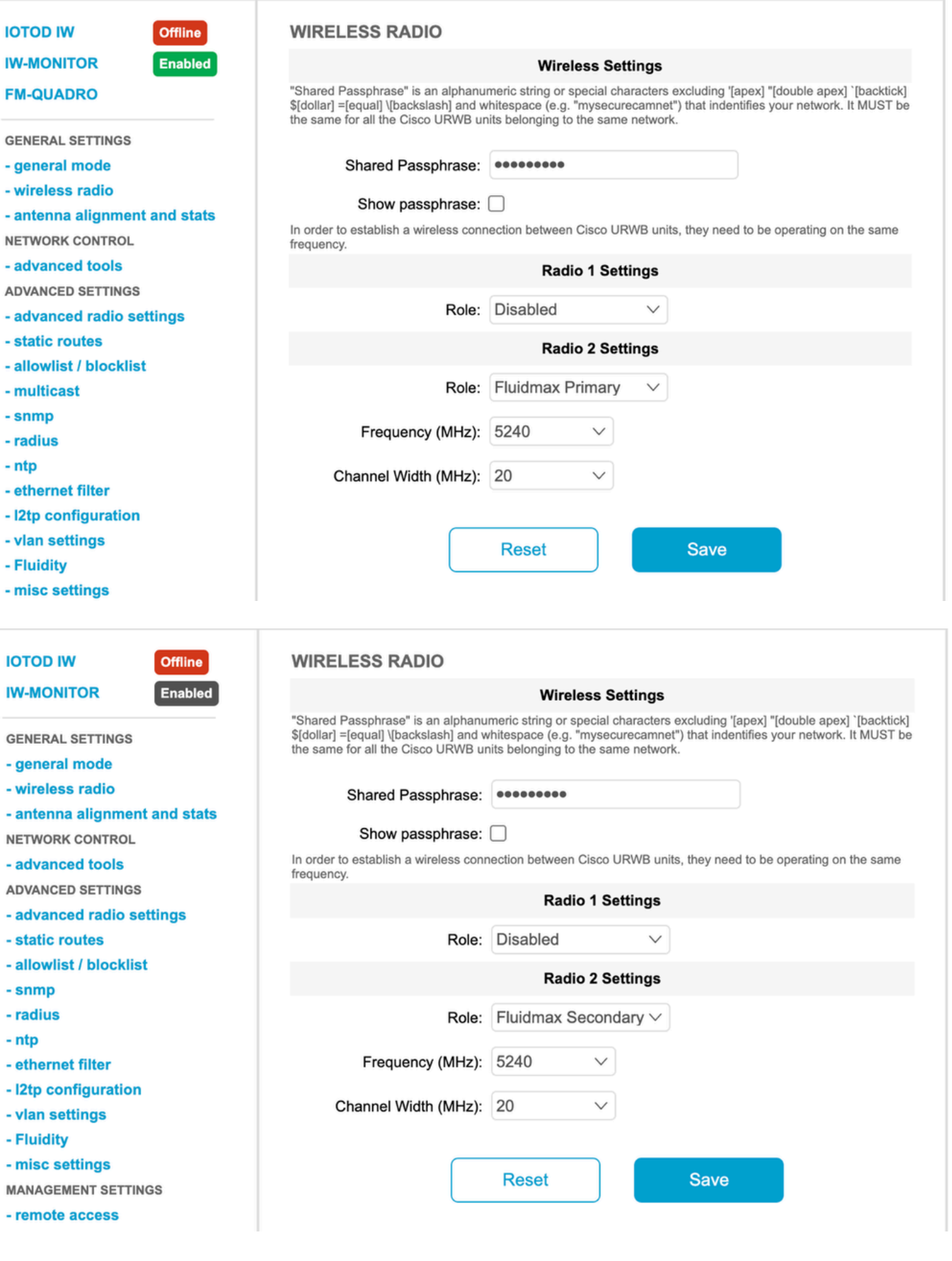

## Dépannage

Point à réseau multipoint Problèmes courants

Dans le réseau P2MP, la radio qui regroupe les liaisons doit utiliser une antenne avec une •couverture horizontale et verticale correcte, de sorte que toutes les radios secondaires se trouvent dans la zone de couverture de la radio primaire et que les radios secondaires doivent pointer directement vers la radio primaire. Le RSSI de la liaison ascendante et de la liaison descendante pour toutes les liaisons doit être compris entre -45 et -65 dBm.

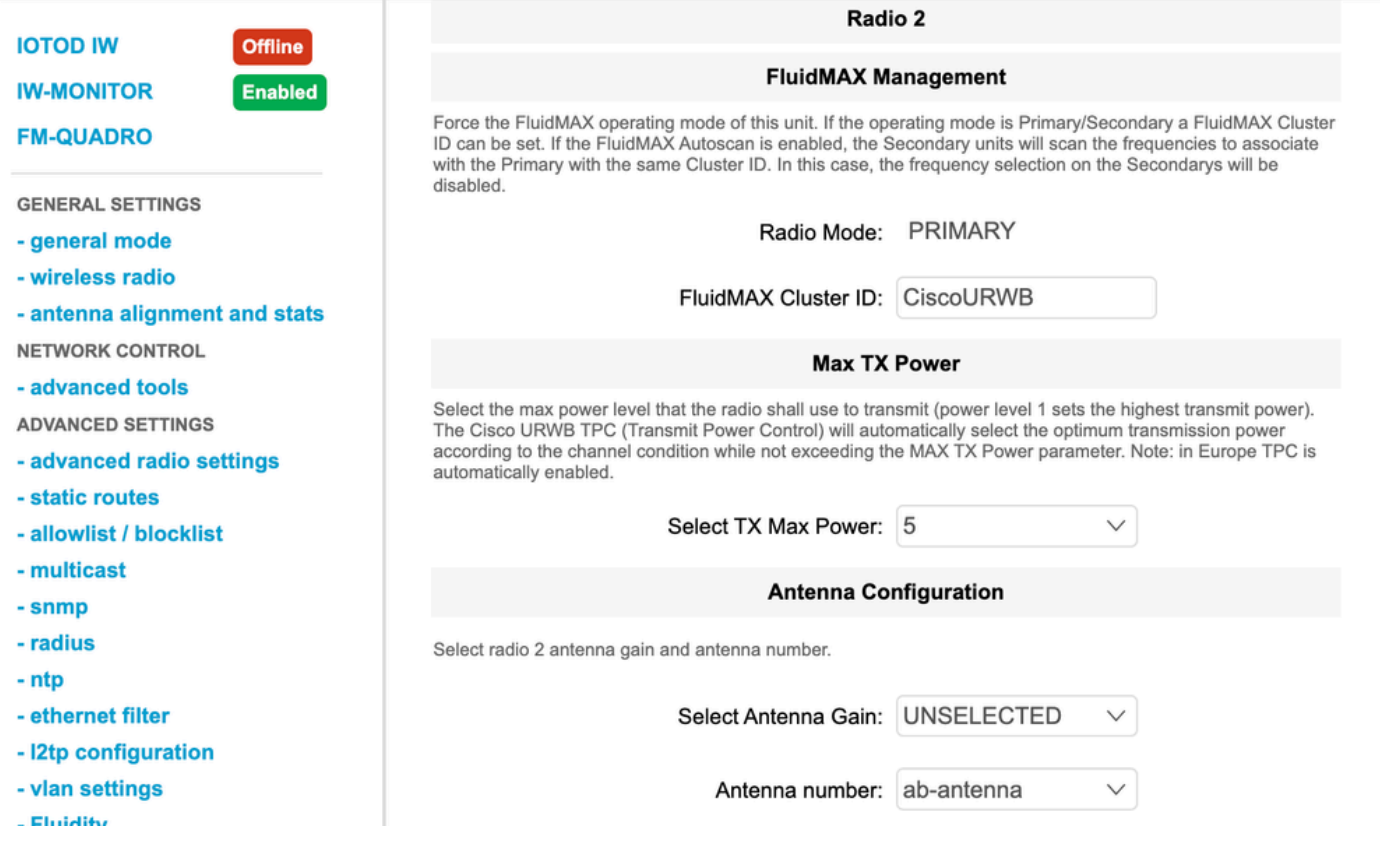

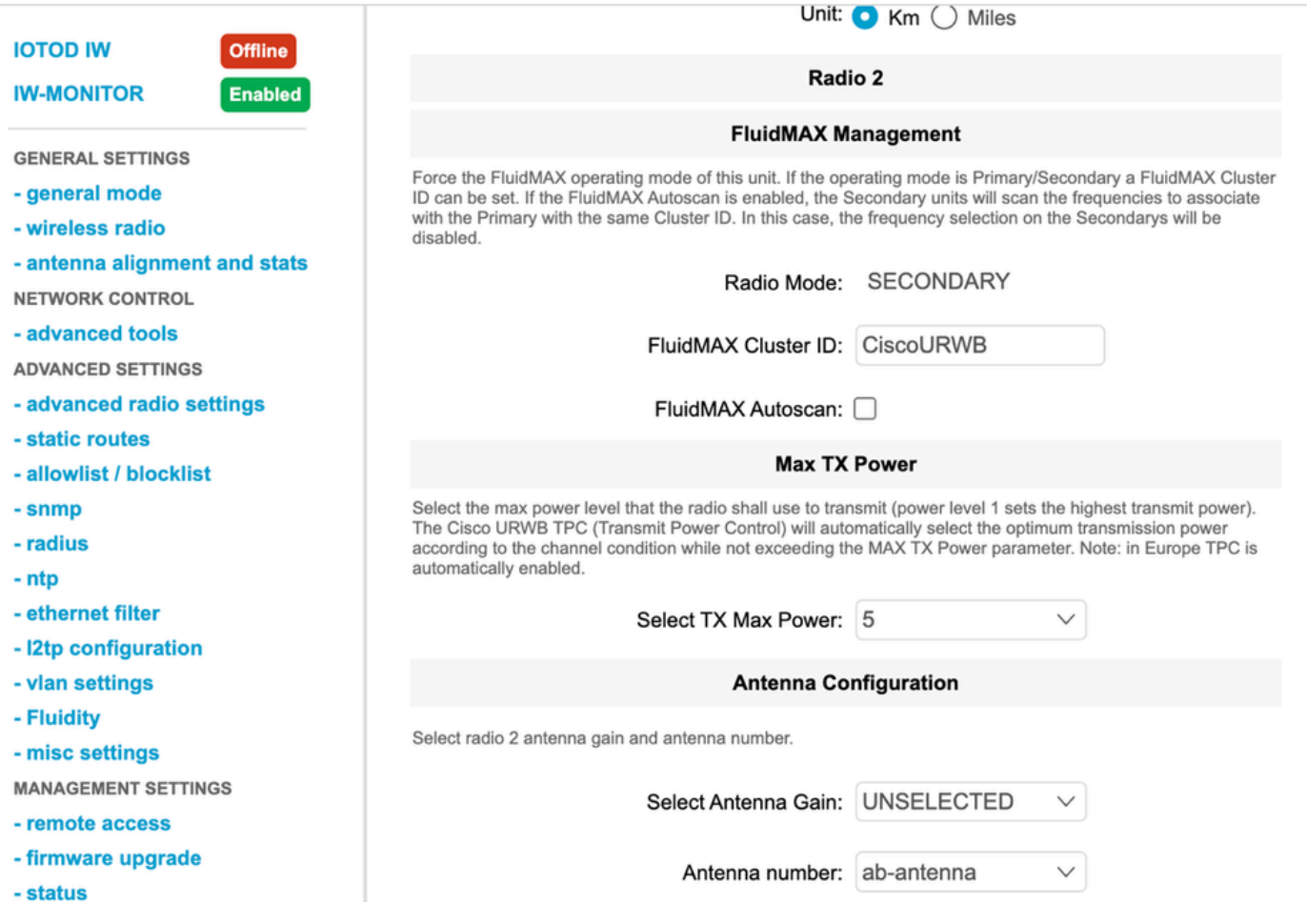

- Si un déploiement comporte plusieurs grappes de radios sur site, chaque grappe doit être sur une fréquence sans chevauchement, afin de ne pas interférer les unes avec les autres.
- Pour un cluster PMP, il doit y avoir une ligne de visée directe entre la radio principale et la radio secondaire. S'il n'y a pas de connexion directe entre la radio principale et la radio secondaire, des points de relais supplémentaires doivent être ajoutés.

### Conception du système (terminologie)

Passphrase (Phrase de passe) : ce paramètre est configuré sur les radios qui appartiennent à un cluster de réseau ou à un domaine de diffusion particulier, ce qui permet aux radios de communiquer entre elles et d'établir des connexions.

La phrase de passe est utilisée pour chiffrer les informations de signalisation transmises entre les radios et établir les connexions avant la transmission des données. La valeur par défaut est CiscoURWB.

ID de maillage : un ID de maillage est un identificateur de quatre octets utilisé sur chaque périphérique CURWB et unique à celui-ci. Il est généralement au format 5.a.b.c.

Extrémité maillée : radio ou périphérique CURWB qui agit comme passerelle entre le réseau principal et le réseau CURWB. Généralement, un périphérique Mesh End est explicitement désigné par un administrateur système.

Cependant, une radio peut également être automatiquement sélectionnée comme extrémité de

maillage par d'autres radios du réseau si cette radio a le numéro d'ID de maillage le plus bas et qu'aucune autre extrémité de maillage n'est configurée dans le cadre du cluster.

Point de maillage : radio CURWB qui agit en tant qu'unité distante sur le réseau CURWB et qui est utilisée pour transmettre des données aux périphériques finaux du réseau.

AutoTap : mécanisme de prévention des boucles réseau qui permet aux périphériques CURWB de détecter les connexions et d'autoriser uniquement une route d'entrée/de sortie dédiée vers et depuis l'extrémité maillée ou le coeur du réseau.

#### À propos de cette traduction

Cisco a traduit ce document en traduction automatisée vérifiée par une personne dans le cadre d'un service mondial permettant à nos utilisateurs d'obtenir le contenu d'assistance dans leur propre langue.

Il convient cependant de noter que même la meilleure traduction automatisée ne sera pas aussi précise que celle fournie par un traducteur professionnel.